Melodie: Peter Janssens 1973<br>Satz: sdg 2005 (Moaning-Version) Melodie urheberrechtlich geschützt.<br>Selbst ergänzen oder auswendig!

å

d

ō

Amaj<sup>7</sup>

 $\mathcal{P}$  in

## Herr, erbarme Dich

 $\frac{1}{2}$ 

 $\overline{\mathbf{o}}$ 

 $C^{\sharp}$ 

 $\mathbf{o}$ 

Instrumental- und Singstimmen in Bb-Stimmung

(Tempo ca. 112 bpm)

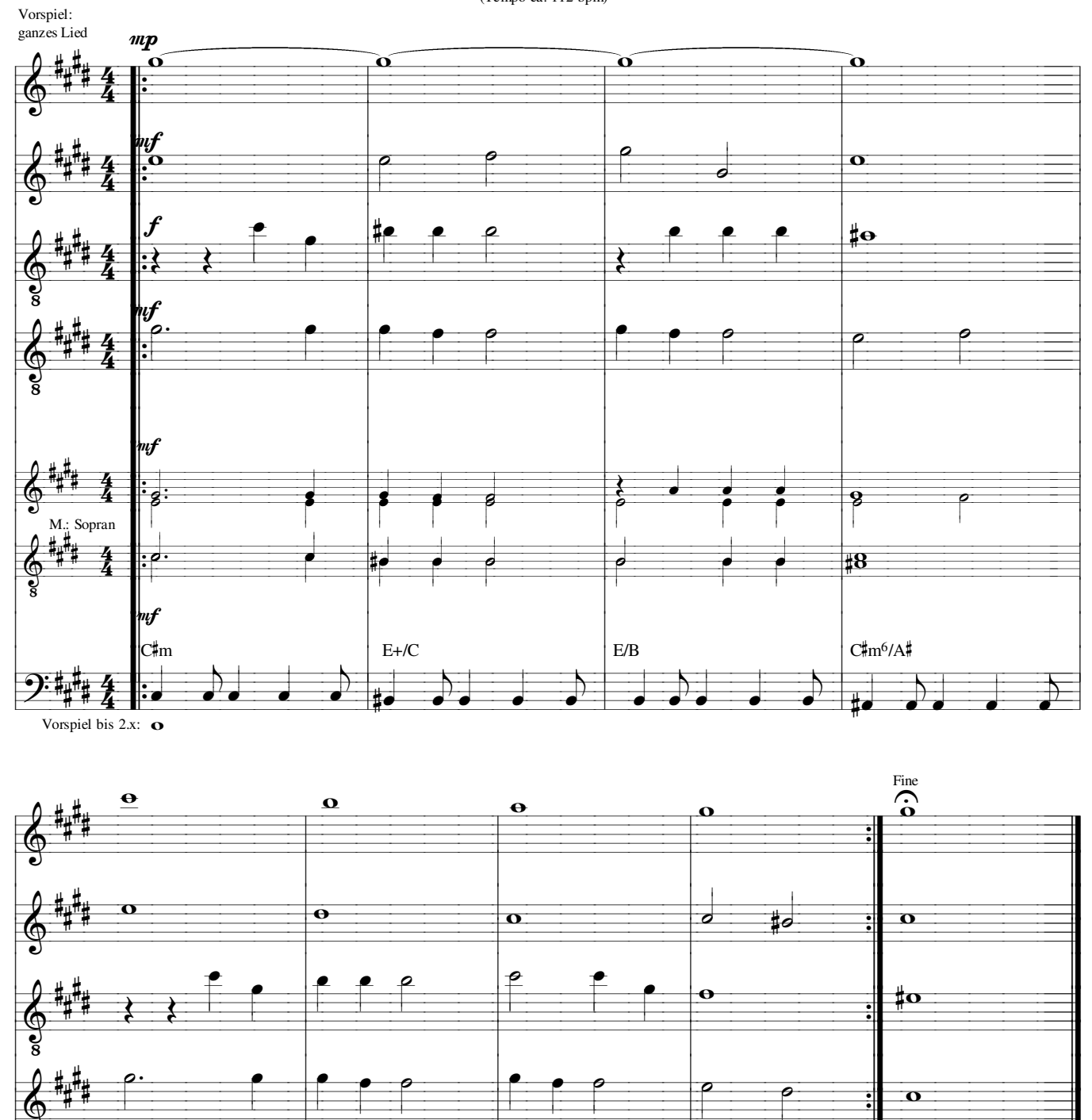

 $\boldsymbol{f}$ 

 $\bullet$ 

 $F/m^7$ 

 $G\sharp m^7$ 

g

ø

 $\boldsymbol{f}$ 

 $A/B$ 

 $\overline{\bullet}$ 

 $\mathop{!}\rho$ 

 $Cdim$ 

 $\sharp\sigma$